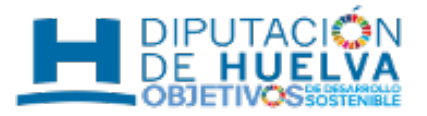

**Diputación de Huelva** [Web de la Diputación](https://www.diphuelva.es/) Avda. Martín Alonso Pinzón 9 | 21003 Huelva | Tlfno. 959 49 46 00

viernes 1 de octubre de 2021

## **Epadron**

La Diputación Provincial de Huelva ofrece a sus ayuntamientos la aplicación de e-Padrón. Este aplicativo permite la gestión informatizada del Padrón Municipal de Habitantes, población y territorio, de una manera ágil y eficiente.

Se trata de un Sistema de manejo sencillo e intuitivo, que resuelve la problemática que se puede plantear en el intercambio con el I.N.E. y posibilita, mediante la referencia catastral, asociar la vivienda con cartografía.

Además, permite la generación de certificados con firma servidor (firmado con el sello de organo de la entidad) y/o firma electrónica del secretario y alcalde mediante la aplicación de portafirmas.

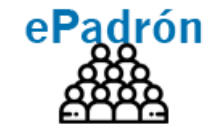

[Descargar imagen](https://www.diphuelva.es/export/sites/dph/huelvasmart/.galleries/imagenes/huelvaSmart/LogoEpadron.png)

El Sistema es accesible a través de la Intranet Provincial de la Diputación de Huelva, por lo que es requisito imprescindible tener acceso al mismo.

Intercambio con el I.N.E.

E nvío v Recepción de ficheros de Intercambio con el I.N.E.

### Gestión de Habitantes

Gestión del padrón de habitantes: Población y Territorio

#### Certificados Padronales

Emisión de Certificados Individuales, Colectivos e Historicos con Firm a Servidor o Portafirm as Electrónico

# Integración con el CDAU

Comunicación de cambios en el territorio al Callejero Digital de Andalucía Unificado

# ePadron

### Consultas, Informes y Estadísticas

Explotación de la Información padronal en formato texto o gráfico

Tramita / Sede Electrónica

Generación automática de certificados a partir de un expediente electrónico

#### Servicio Web Conexión con aplicaciones de terceros

[Descargar imagen](https://www.diphuelva.es/export/sites/dph/huelvasmart/.galleries/imagenes/huelvaSmart/epadronGrafico.png)

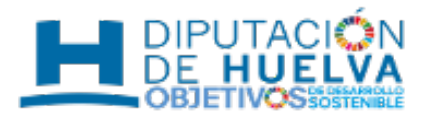

# **Objetivos**

- Facilitar a los Ayuntamientos la gestión del Padrón de Habitantes.
- Facilitar a los ciudadanos el acceso a sus datos, obtención de certificados y posibilidad de solicitar la corrección de sus datos erróneos, todo esto mediante la autentificación de la firma electrónica.

## **¿Como Solicitar dicha aplicación o servicio?**

La solicitud de este servicio debe realizarce a traves de concertación, donde el municipio tiene que adherirse a un convenio municipal. Para más información con respecto a concertación [Acceda desde aqui \[ https://www.diphuelva.es](https://www.diphuelva.es/huelvasmart/contenidos/Concertacion-00001/) [/huelvasmart/contenidos/Concertacion-00001/ \]](https://www.diphuelva.es/huelvasmart/contenidos/Concertacion-00001/).